### **МЕЖДИСЦИПЛИНАРНЫЕ ЗАДАЧИ**

# **11 КЛАСС**

### **ВАРИАНТ 1**

#### **Задача 1**

Дан колебательный контур (КК). Индуктивность в нём 100 Гн. Есть конденсаторы в неограниченном количестве, с ёмкостью 2 мкФ. Составить схему соединения конденсаторов в КК, при которой будет обеспечена заданная резонансная частота 50 Гц.

#### **Задача 2**

Катушку индуктивности подключили к источнику постоянного напряжения 40 В, измерив силу тока получили 8,0 А. При включении этой же катушки к источнику переменного напряжения с частотой 100 Гц и действующим напряжением 52 В, действующая сила тока в ней оказалась равной 4,0 А. Пренебрегая ёмкостным сопротивлением, рассчитайте индуктивность катушки. Ответ округлите до тысячных.

#### **Задача 3**

В лабораторном эксперименте на кафедре «Основы электроники» изучался биполярный транзистор типа n-p-n модели 2N2222, включенный по схеме с общим эмиттером. В результате проведённых измерений тока и напряжения в различных точках схемы была получена таблица с данными (таблица

- 3.1).1) Нарисуйте схему включения транзистора, которая использовалась <sup>в</sup> работе. Укажите, где были установлены приборы для измерения параметров из таблицы 3.1.
	- 2) Постройте входную характеристику биполярного транзистора по полученным данным. Определите, какие данные были записаны в таблице неправильно.
	- 3) Для рабочей точки  $I_6 = 0.4$  мА определите значение входного сопротивления транзистора и крутизну.
	- 4) Постройте семейство выходных характеристик транзистора по полученным данным. Учитывая, что третья зависимость была получена для рабочей точки из п. 3, а последняя кривая измерялась при  $I_6 = 0.67$  мА определите, какие напряжения задавались на источнике  $U_6$ , если в цепь был включён резистор сопротивлением 15 кОм.
	- 5) По построенным зависимостям определите коэффициент передачи тока базы и выходную проводимость транзистора. Параметры рабочей точки определяются расчётами из предыдущих пунктов.
	- 6) Предложите вид схемы простейшего усилителя с ОЭ на базе данного транзистора.

### **МЕЖДИСЦИПЛИНАРНЫЕ ЗАДАЧИ**

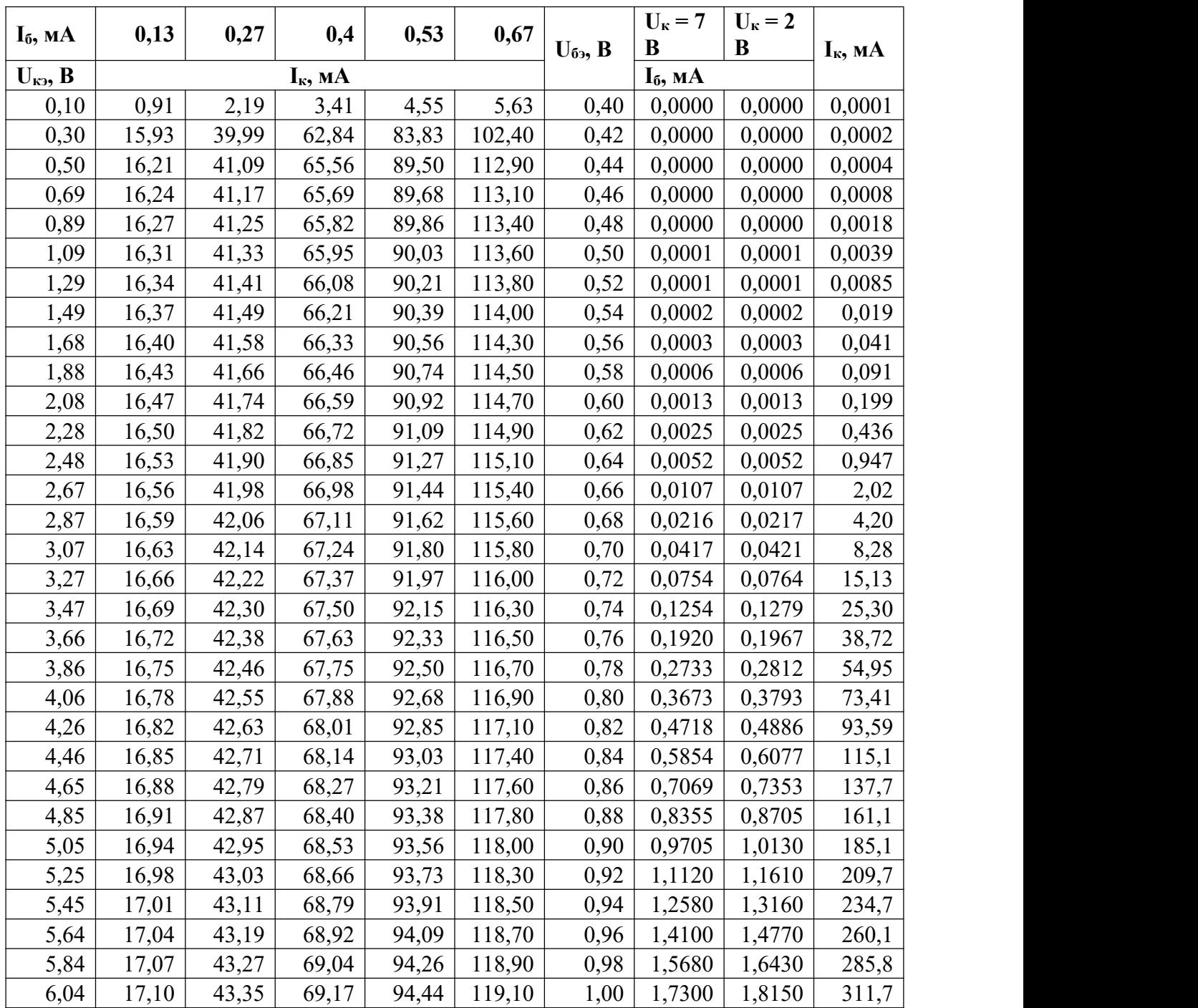

### **МЕЖДИСЦИПЛИНАРНЫЕ ЗАДАЧИ**

# **11 КЛАСС**

### **ВАРИАНТ 2**

#### **Задача 1**

Дан колебательный контур (КК). Индуктивность в нём 100 Гн. Есть конденсаторы в неограниченном количестве, с ёмкостью 50 нФ. Составить схему соединения конденсаторов в КК, при которой будет обеспечена заданная резонансная частота 50 Гц.

#### **Задача 2**

Катушку индуктивности подключили к источнику постоянного напряжения 60 В, измерив силу тока получили 12,0 А. При включении этой же катушки к источнику переменного напряжения с частотой 100 Гц и действующим напряжением 39 В, действующая сила тока в ней оказалась равной 3,0 А. Пренебрегая ёмкостным сопротивлением, рассчитайте индуктивность катушки. Ответ округлите до тысячных.

#### **Задача 3**

В лабораторном эксперименте на кафедре «Основы электроники» изучался биполярный транзистор типа n-p-n модели 2N2222, включенный по схеме с общим эмиттером. В результате проведенных измерений тока и напряжения в различных точках схемы была получена таблица с данными (таблица 3.1).<br>1) Нарисуйте схему включения транзистора, которая использовалась в работе. Укажите, где

- были установлены приборы для измерения параметров из таблицы 3.1.
- 2) Постройте входную характеристику биполярного транзистора по полученным данным. Определите, какие данные были записаны в таблице неправильно.
- 3) Для рабочей точки  $I_6 = 0.57$  мА определите значение входного сопротивления транзистора и крутизну.
- 4) Постройте семейство выходных характеристик транзистора по полученным данным. Учитывая, что четвертая зависимость была получена для рабочей точки из п. 3, а последняя кривая измерялась при  $I_6 = 0.67$  мА определите, какие напряжения задавались на источнике  $U_6$ , если в цепь был включён резистор сопротивлением 15 кОм.
- 5) По построенным зависимостям определите коэффициент передачи тока базы и выходную проводимость транзистора. Параметры рабочей точки определяются расчётами из предыдущих пунктов.
- 6) Предложите вид схемы простейшего усилителя с ОЭ на базе данного транзистора.

### **МЕЖДИСЦИПЛИНАРНЫЕ ЗАДАЧИ**

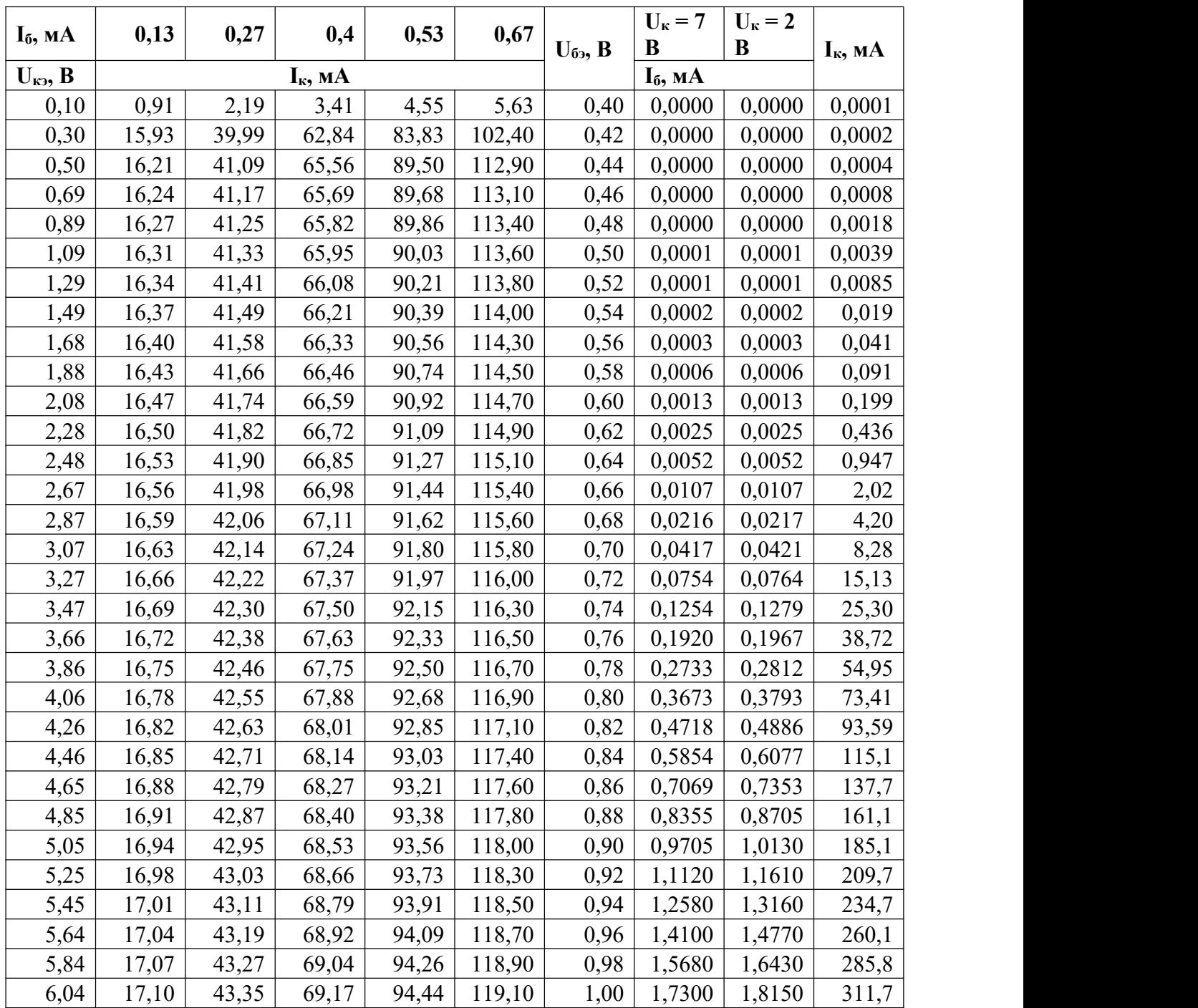